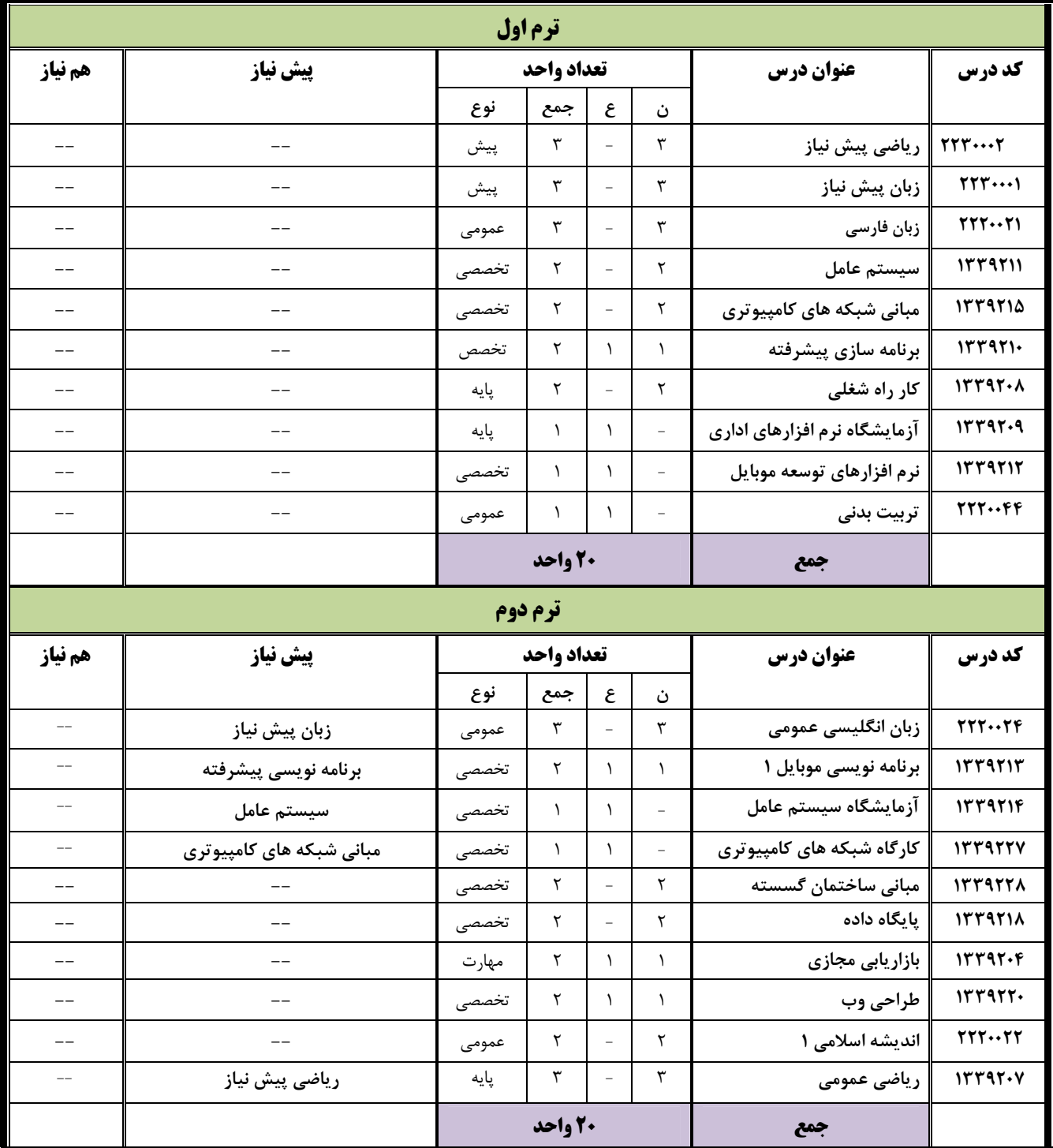

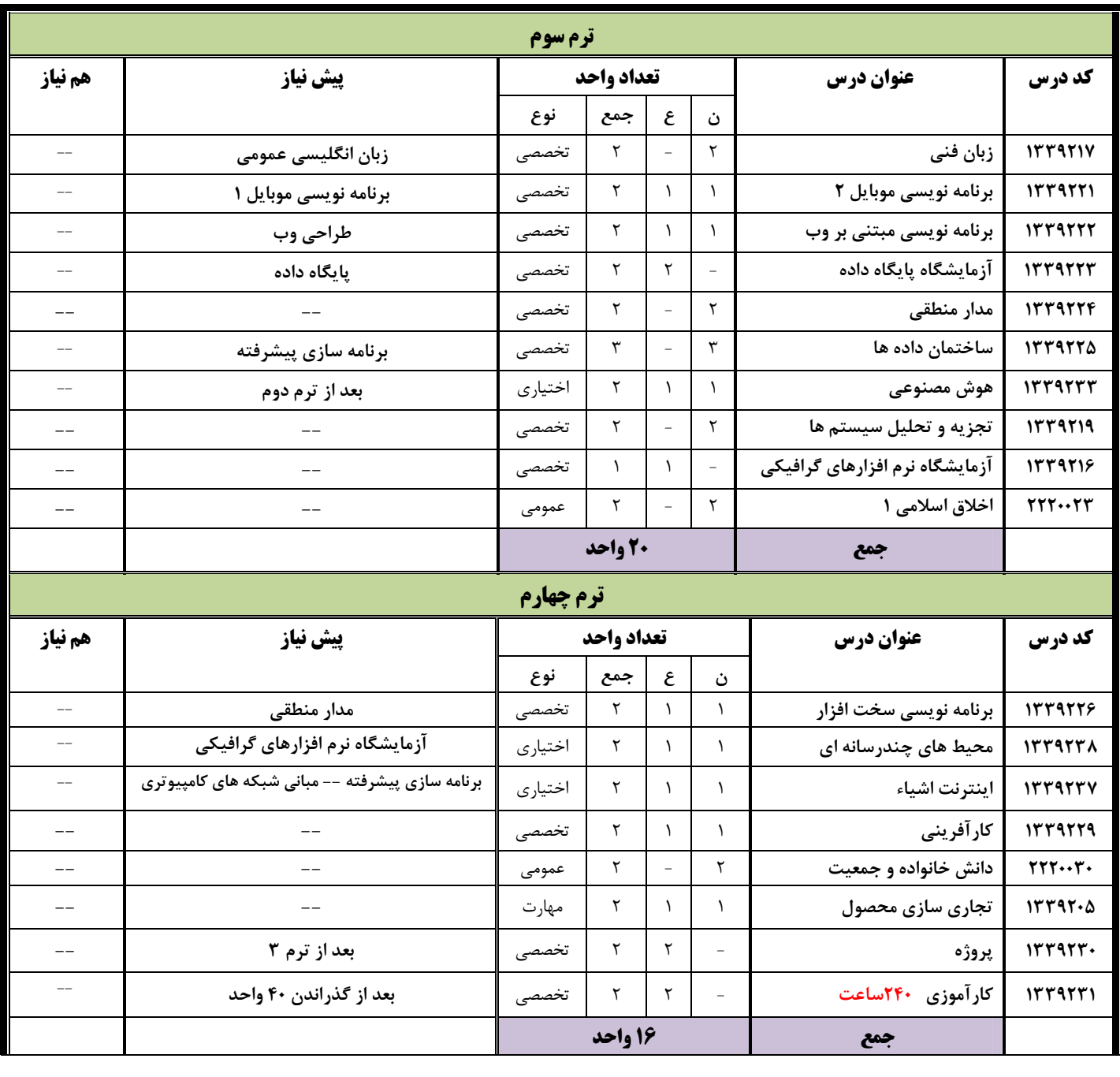

دانشجویان میتوانند <mark>واحد کار آموزی</mark> را در تابستان سال دوم اخذ نموده وبگذرانند. چنانچه دانشجو در طول ترم واحد کار آموزی اخذ نماید ،با احتساب کار آموزی جمعأ بیش از ۱۶ واحد نبایستی انتخاب نمایند.

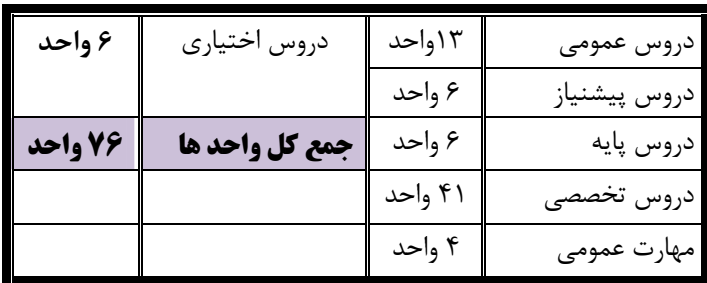